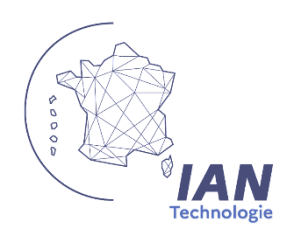

Compte rendu du Séminaire national des IAN de Technologie

*[Christina.luquet@ac-orleans-tours.fr](mailto:Christina.luquet@ac-orleans-tours.fr)*

2 et 3 février 2023 – IUT d'Aix en Provence

# **Accueil institutionnel collectif (technologie, STI, physique-chimie, Maths, SVT)**

*Introduction par le DRANE Marc NEISS*

## **« L'enseignement du numérique est un enjeu sociétal »**

**Point de vigilance** : il faut apprendre le numérique à partir de la conception et l'étude d'un système dans sa globalité.

## **Stratégie du numérique de 2023 2027**

*Intervention DNE (Emilie Van Ranterghem DNE)*

## ➔ **Le numérique pour l'éducation : constats et enjeux** [https://www.education.gouv.fr/strategie-du-numerique-pour-l-education-2023-2027-](https://www.education.gouv.fr/strategie-du-numerique-pour-l-education-2023-2027-344263) [344263](https://www.education.gouv.fr/strategie-du-numerique-pour-l-education-2023-2027-344263)

## **1 - Constats**

Coordination Compétences pour citoyenneté des élèves Ressource Accès inégal Expérience utilisateur dégradé

## **2 – les défis**

Coopération nationale Développer les compétences des élèves Fournir une offre sécurisée

## **Missions des IAN**

10 missions nationales : exercer une veille, gérer et animer le compte twitter, référence Edubase, définition des communs numériques

• Kit 007

Veille numérique - Compte twitter : IAN\_TECHNOLOGIE \_OT

• Logo académique IAN technologie

**Projet Thedexterlab** : promouvoir les expérimentations scientifiques collège/lycée *Intervention AMU Sébastien Nedjar maître de conférence <http://www.thedexterlab.eu/fr>*

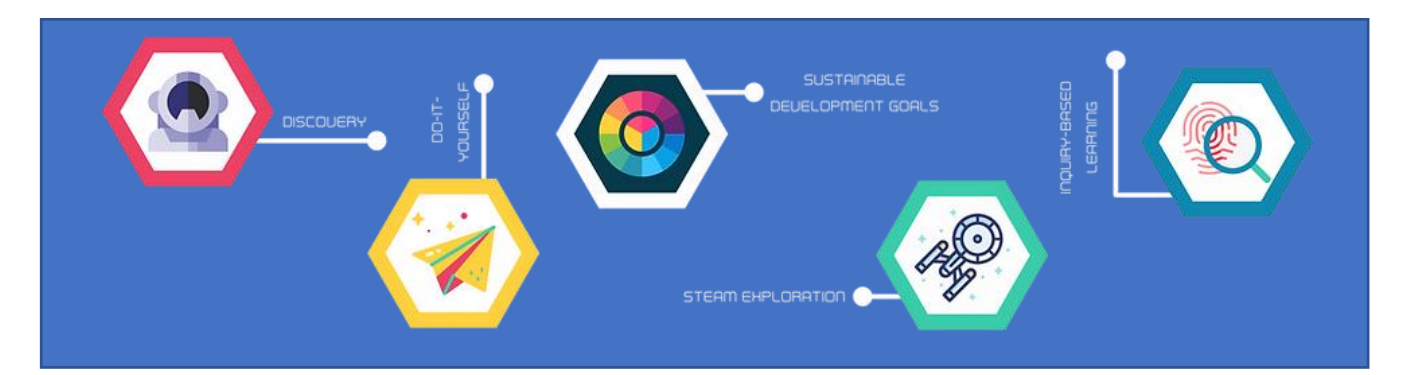

**Let's Steam** : projet d'apprentissage de la programmation sur carte élecronique

**Magnétics** : brique technique logicielle implantée dans la plateforme : scratch, python, makecode

**Steam32** : une carte adaptée a un usage pédagogique avec les élèves

**Steamcity** : Expérience d'apprentissage basée sur l'investigation

## **Actualités de l'académie d'Aix en Provence**

*Rolland Rajaonarivony (IAN académie Aix-Marseilles) Jean-Marc Tricot (IA IPR STI)*

### **Robotique et codage de la maternelle au lycée**

Liaison école collège lycée : Rencontre entre des élèves CM et  $6<sup>e</sup>$  dans un lycée – les élèves animent des stands de présentation sur l'utilisation des robots qu'ils ont utilisaient en classe

400 élèves sur 11 collèges et une vingtaine d'école, des élèves issus de l'IUT interviennent lors de la rencontre

### **Valorisation de la technologie avec l'académie des technologie**

Encourager les jeunes, et les sensibiliser aux voies d'orientation

Présentation dans les classes d'un métier dans la voie technologie et sciences de l'ingénieur fait par des ingénieurs

### **Formation prévisionnelle sur l'IA en collège**

### **Exemple d'enseignement hybride** : formation FEEBAT

6 étapes pour chaque séquence adaptée au processus de mémorisation

Problématique – cours (activité) - réactivation – fiche mémo – exercice d'entrainement (à la maison) – évaluation

Le prof organise sa progression, des ressources son disponibles pour les élèves sous forme de vidéo , ou fiche d'activité sous forme numérique sur l'ENT

## **Edubase (recensement des activités en lien avec le numérique en relation avec les programmes disciplinaires)**

*Olivier Pingal, expert aux usages pédagogiques (DNE TN3 - Bureau de l'accompagnement des usages et de l'expérience utilisateur)*

Edubase : 242 scénarios technologie au collège , 1/3 issus des TRAAM, les scénarios publiés sont récents entre 2020 2023

Objectifs : Valoriser et mutualiser nos pratiques

## **Session interdisciplinaire**

Présentation des cartes électroniques **Jacdac** <https://microsoft.github.io/jacdac-docs/>

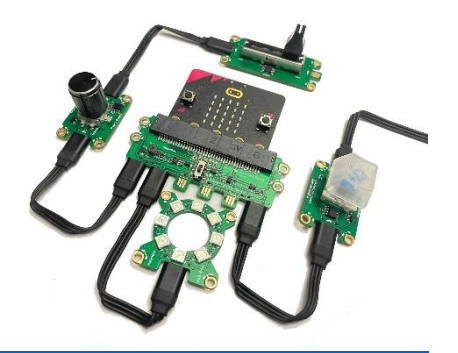

Mise en activité interdisciplinaire Math, Physique, STI, Technologie pour résoudre un problème en suivant une démarche scientifique et technologique Restitution du travail de groupe

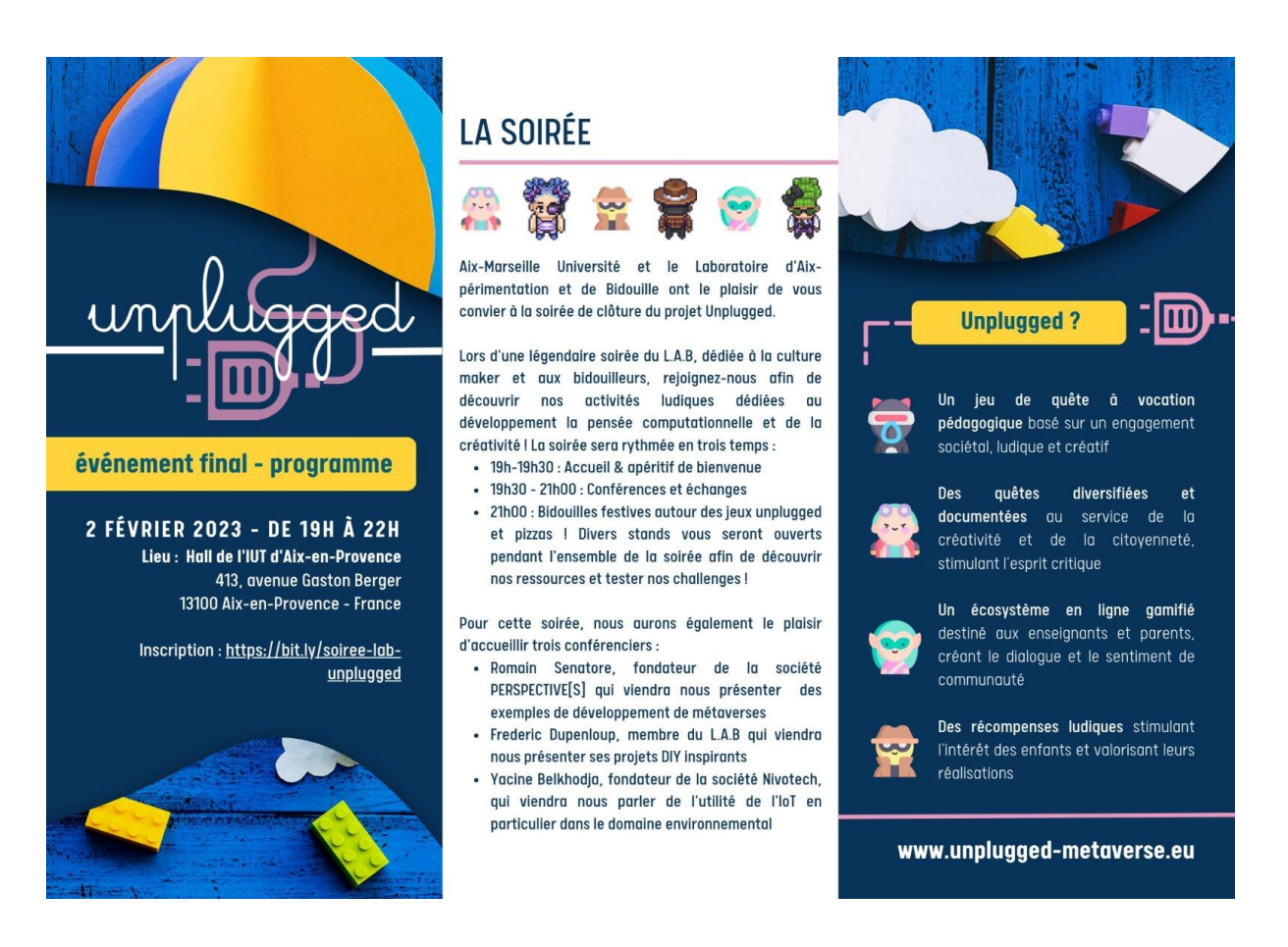

## **TRAAM 2021-2022-2023 : 7 parcours Magistère**

<https://eduscol.education.fr/document/43246/download>

## **Acculturation à l'IA**

#### **1 -Les champs de l'IA et ses domaines (académie Toulouse)**

- 6 séquences IA et santé (21 22)
- 1 magistére (22 23) 2h : c'est quoi l'IA ? définition de l'IA IA bonne ou mauvaise repères historiques – les principes de l'IA – les différents types d'apprentissages de l'IA et leurs applications – comparer les IA – relier les usages et type d'IA – synthèse sur les compétences travaillées en technologie
- ➔ *<https://view.genial.ly/63c5124149a00a0018bb2b75>*

#### **2 - Les enjeux éthiques sociétaux et environnementaux (académie Besançon)**

IA dans notre société, IA dans notre quotidien, points de vigilance, impacts sociétaux environnementaux et économiques, les perspectives.

➔ *<https://view.genial.ly/62877427ce427d0018ee28f6/presentation-presentation-traam-2022>*

### **3 - IA les outils pour ma classe (Académie Créteil)**

Les outils de l'apprentissage automatique (TeachableMachine-Vittasciences-Appinventor-caméra Huskylens) – critères de choix de l'outil d'apprentissage –

Remarque RGPD : les sites comme Teachablemachine sont à utiliser si l'utilisation des données reste sur les machines de l'établissement et non les machines personnelle des élèves)

➔ *<https://drive.google.com/file/d/1in31VclWa9GU0uSn-AwqQfSUxIJuVNv5/view?usp=sharing>*

## **Former et éduquer nos élèves à l'IA**

### **4 - Travailler les compétences de technologie (Académie Montpellier)**

Identifier les compétences du programme de technologie en rapport avec l'IA – quels outils utilisés pour faire travailler cette compétence

### **5 - Se former à utiliser l'apprentissage automatique (Académie Nancy Metz)**

Identifier les outils IA : Mblock (extension ServiceCognitif) – Vittasciences et Teachablemachine blockPy@Col

Construire une séquence

➔ *[https://docs.google.com/presentation/d/1KGZTRrr3H3g7Rw8wcNP2z0fayARHcl14/edit?usp=](https://docs.google.com/presentation/d/1KGZTRrr3H3g7Rw8wcNP2z0fayARHcl14/edit?usp=sharing&ouid=109197599037441757046&rtpof=true&sd=true) [sharing&ouid=109197599037441757046&rtpof=true&sd=true](https://docs.google.com/presentation/d/1KGZTRrr3H3g7Rw8wcNP2z0fayARHcl14/edit?usp=sharing&ouid=109197599037441757046&rtpof=true&sd=true)*

### **6 – (académie Amiens)**

Découvrir l'apprentissage supervise – importance des données – le réseau de neurones – mise en pratique pour entrainer un modèle

➔ *[https://www.canva.com/design/DAFYGjA7y8s/wch-](https://www.canva.com/design/DAFYGjA7y8s/wch-Jx98cLAMqQmHLeVkkQ/edit?utm_content=DAFYGjA7y8s&utm_campaign=designshare&utm_medium=link2&utm_source=sharebutton)[Jx98cLAMqQmHLeVkkQ/edit?utm\\_content=DAFYGjA7y8s&utm\\_campaign=designshare&utm](https://www.canva.com/design/DAFYGjA7y8s/wch-Jx98cLAMqQmHLeVkkQ/edit?utm_content=DAFYGjA7y8s&utm_campaign=designshare&utm_medium=link2&utm_source=sharebutton) [\\_medium=link2&utm\\_source=sharebutton](https://www.canva.com/design/DAFYGjA7y8s/wch-Jx98cLAMqQmHLeVkkQ/edit?utm_content=DAFYGjA7y8s&utm_campaign=designshare&utm_medium=link2&utm_source=sharebutton)*

### **7 - Formation IA et Industrie (Ac dijon)**

Matériel robot MeArm + caméra IA Huskylens + microbit Prise en main de la caméra et utilisation sur makecode Sequence : **comment permettre un travail collaboratif sécurisé entre homme machine ?**

### **Propositions TrAAm 2023 24 :**

- l'utilisation du numérique dans l'industrie
- la cybersécurité, les objets connectés, les réseaux
- les jumeaux numériques (Openspace 3D)

Pour aller plus loin : comprendre Teachablemachin[e https://loan181.github.io/](https://loan181.github.io/)

## **Parole aux académies**

## **TNE du Cher (Orléans Tours)**

Présentation du Projet au cycle 3 "Deviens ingénieur » Présentation des ateliers numériques sur la mixité et l'orientation dans le numérique (Parallaxe), Découverte des principes de l'IA avec le robot ThymioAI.

➔ [https://drive.google.com/file/d/1hMA66jARTys\\_tn0DtlCNgMX0HWtXUj-q/view?usp=sharing](https://drive.google.com/file/d/1hMA66jARTys_tn0DtlCNgMX0HWtXUj-q/view?usp=sharing)

## **Openspace 3D (Nantes)**

RV-RA-Photo 360° - réalisation d'un jumeau numérique exportable sur tablette ordinateur Logiciel gratuit libre droit, simple, sans code Utilisation de modélisation fat sur SketchUp, Sweethome3D … format OBJ

➔ *[https://docs.google.com/presentation/d/1oD4RLFzclzZlcB5Lp\\_XQYfNtR8VYIuoj/edit?usp=sha](https://docs.google.com/presentation/d/1oD4RLFzclzZlcB5Lp_XQYfNtR8VYIuoj/edit?usp=share_link&ouid=114283978886363537084&rtpof=true&sd=true) [re\\_link&ouid=114283978886363537084&rtpof=true&sd=true](https://docs.google.com/presentation/d/1oD4RLFzclzZlcB5Lp_XQYfNtR8VYIuoj/edit?usp=share_link&ouid=114283978886363537084&rtpof=true&sd=true)*

## **Présentation des fiches séquence "clé en main" et fiches Technologie/CRCN (Grenoble)**

➔ *<https://view.genial.ly/63d681359d41a200186b37c1/presentation-seminaire-ian-techno-2023>*

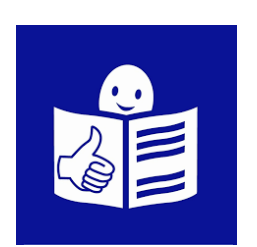

#### **A lire :**

*Rapport sur les Pratiques de l'informatique aux cycles 3 et 4 (IGESR - N° 21-22) 169A – novembre 2022)*

*[https://www.education.gouv.fr/pratique-de-l-informatique-aux-cycles-3-et-4-](https://www.education.gouv.fr/pratique-de-l-informatique-aux-cycles-3-et-4-344254) [344254](https://www.education.gouv.fr/pratique-de-l-informatique-aux-cycles-3-et-4-344254)*